## **Computing Curriculum 2022/2023**

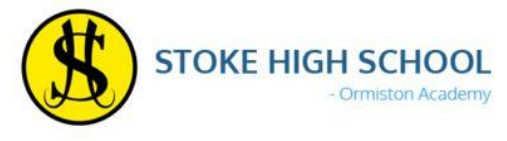

## *Key:* **CEIAG SMSC Enrichment British Values E- safety**

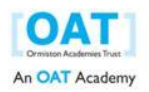

### Scratch?

### s, Loops, Variables, Conditions and Branching  $-$

I learn a programming language to identify the commands yout a specific task or function. This will be either graphic or They will learn a variety of commands and instruction

#### **Criteria checklist/Output of code**

*Reading Presentations, Carryout worksheet activities, Use of Knowledge organisers, Use of written tutorials , News articles, Comprehension tasks, Word-searches, Homework Tasks, Use of word banks and find the* 

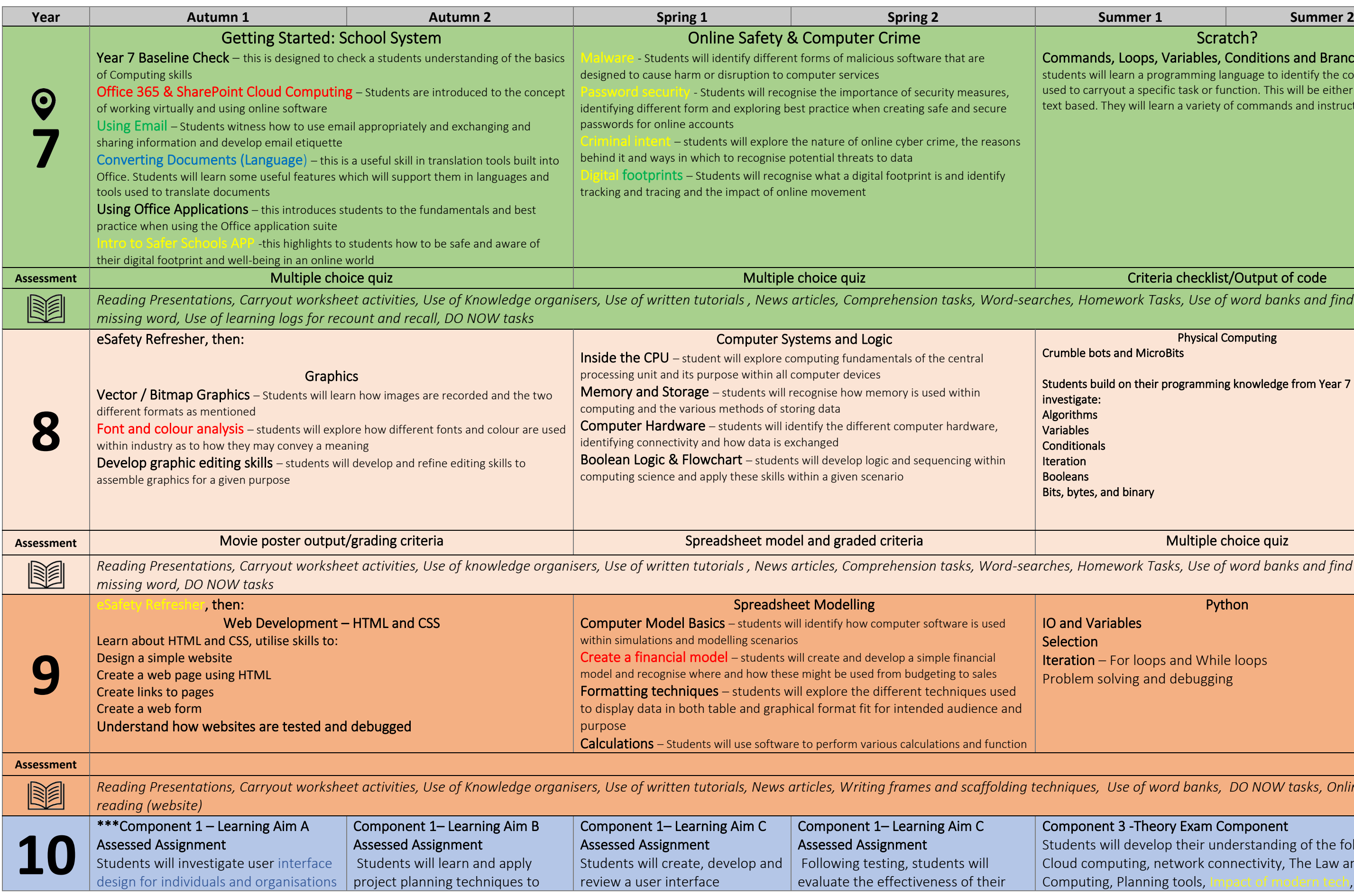

#### Physical Computing

#### s and MicroBits

ild on their programming knowledge from Year 7 and

#### **Ind binary**

*Reading Presentations, Carryout worksheet activities, Use of knowledge organisers, Use of written tutorials , News articles, Comprehension tasks, Word-searches, Homework Tasks, Use of word banks and find the* 

#### Python

#### iables

- For loops and While loops
- plving and debugging

*Reading Presentations, Carryout worksheet activities, Use of Knowledge organisers, Use of written tutorials, News articles, Writing frames and scaffolding techniques, Use of word banks, DO NOW tasks, Online* 

#### nt 3 -Theory Exam Component

vill develop their understanding of the following: puting, network connectivity, The Law and 3, Planning tools, Impact of modern tech, Threats

# **Computing Curriculum 2022/2023**

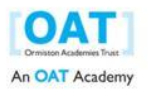

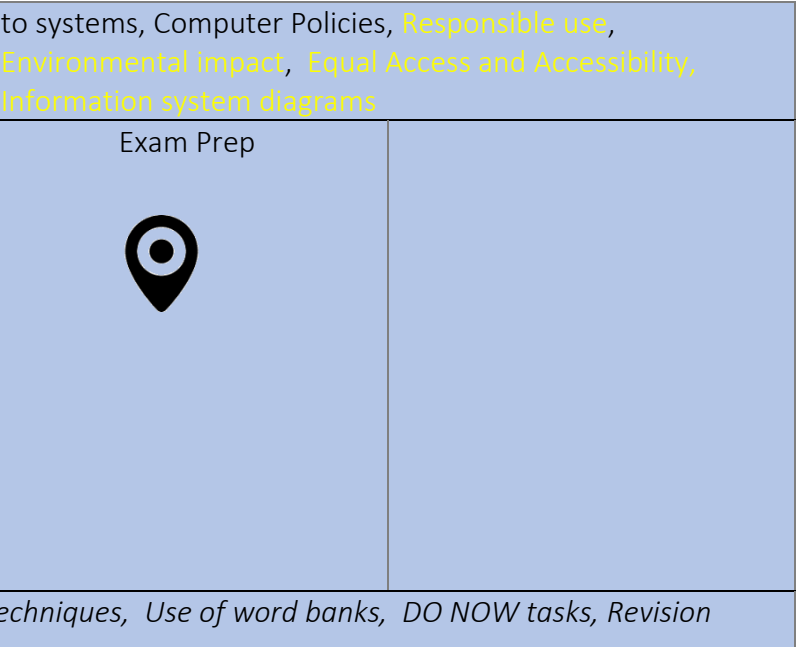

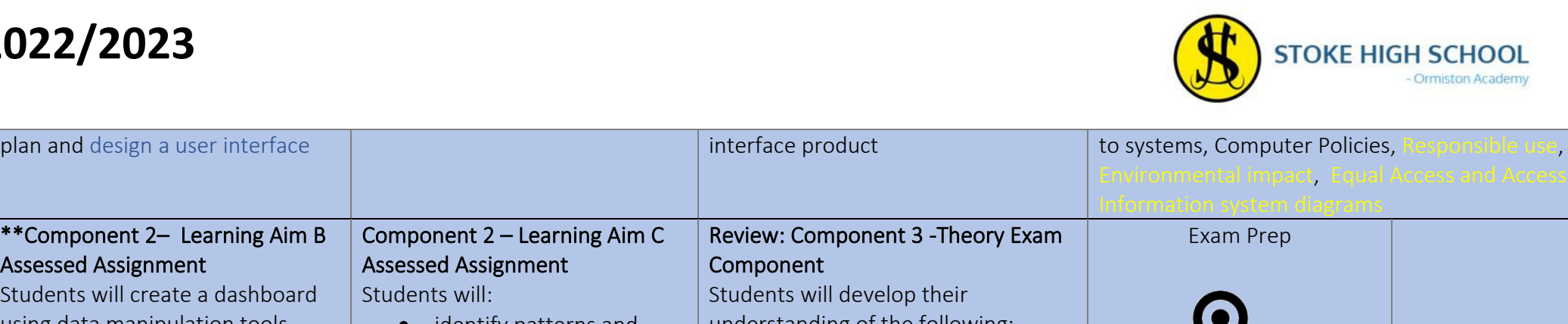

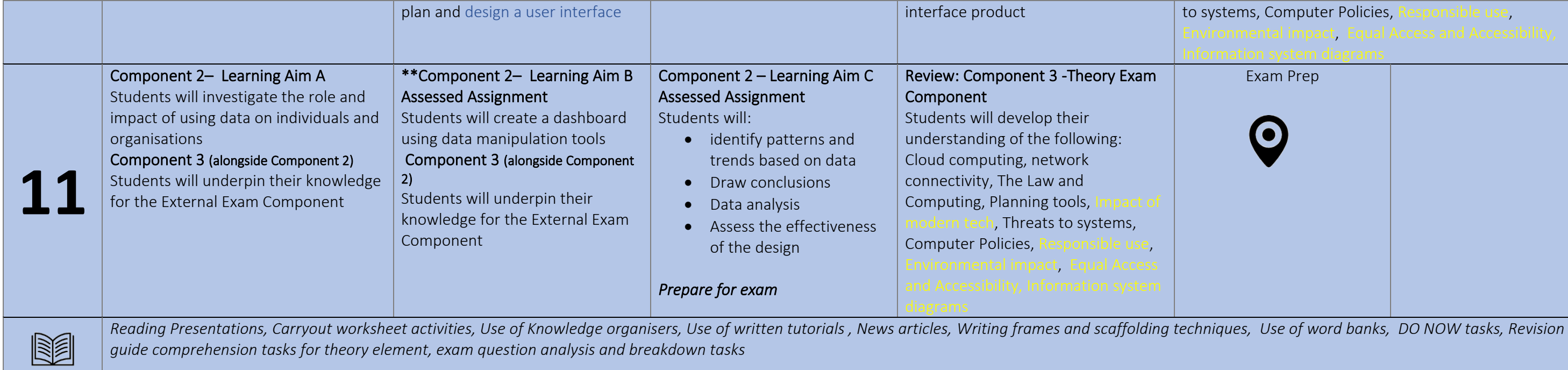

*guide comprehension tasks for theory element, exam question analysis and breakdown tasks*